## **Figures**

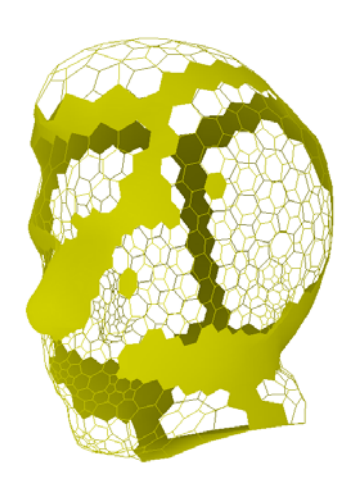

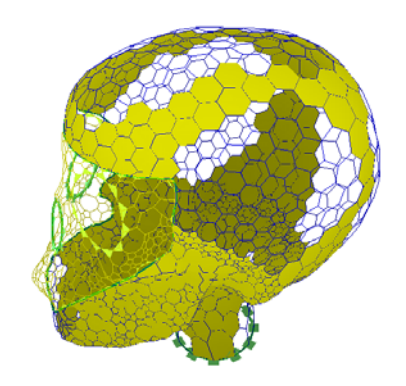

 **FIGURE 8: Zones musculaires définies sur le visage et sur le crâne.**

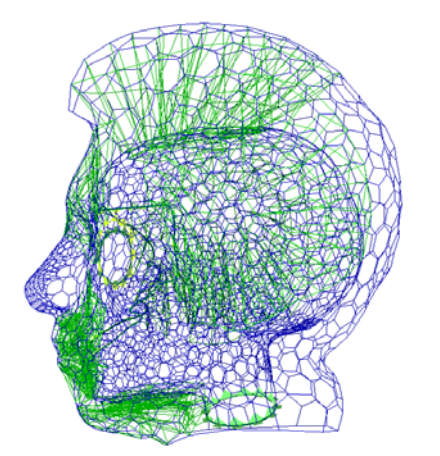

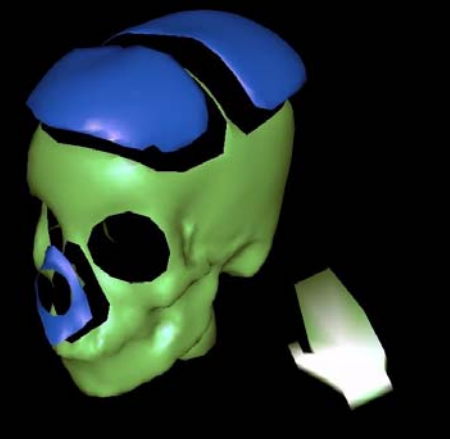

**FIGURE 10: Découpage du crâne par la**<br> *k* **FIGURE 10: Découpage du crâne par la « main virtuelle »**

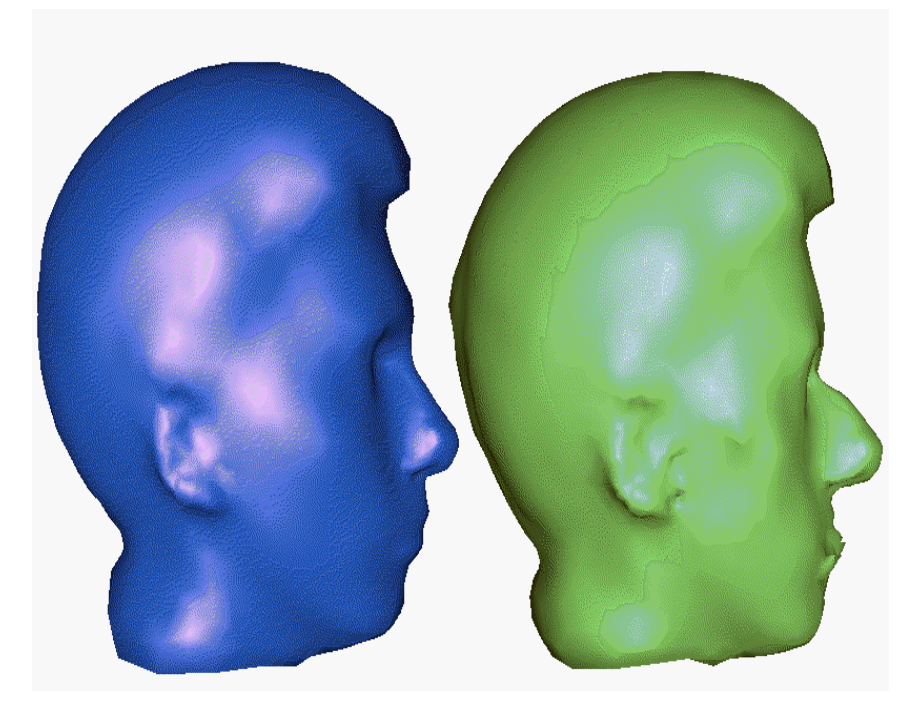

 **FIGURE 11: Visage avant et après la simulation de l'opération**

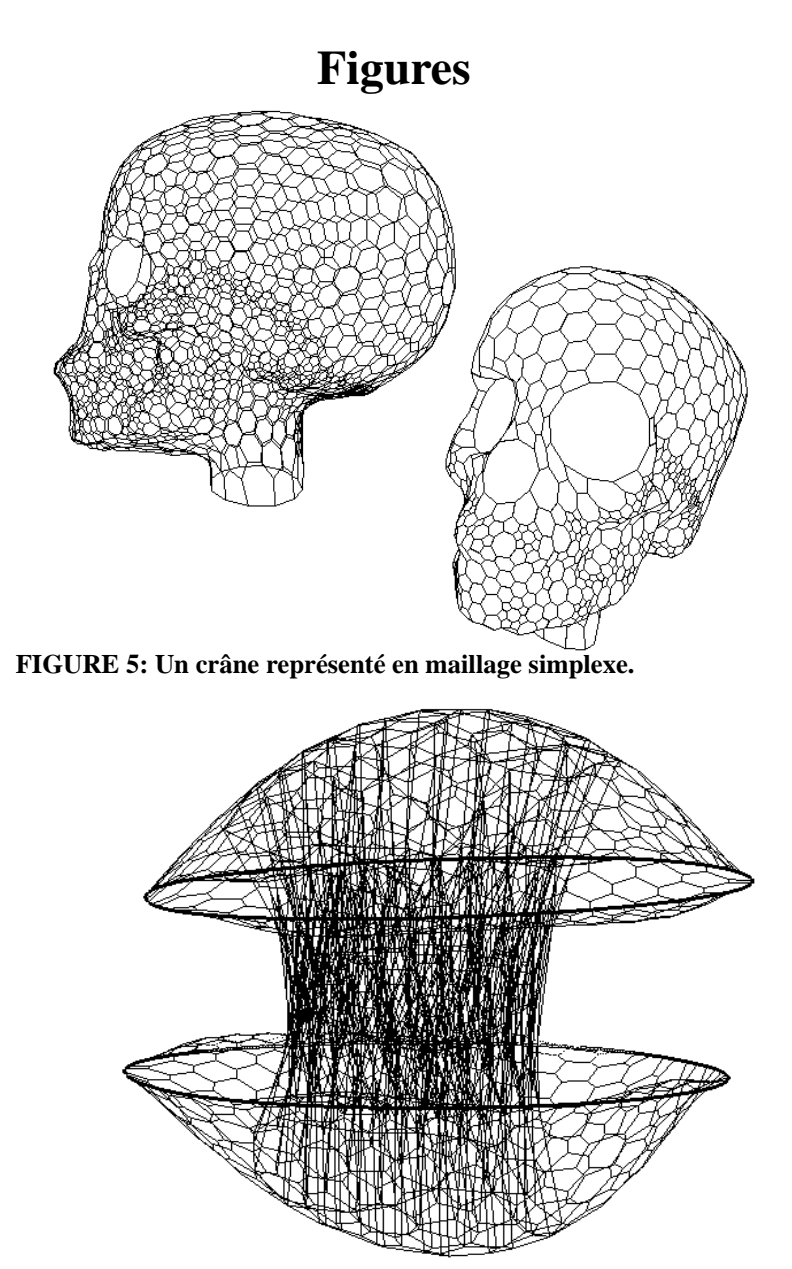

**FIGURE 6: Un exemple de 3-maillage simplexe accroché à deux maillages simplexes surfaciques.**

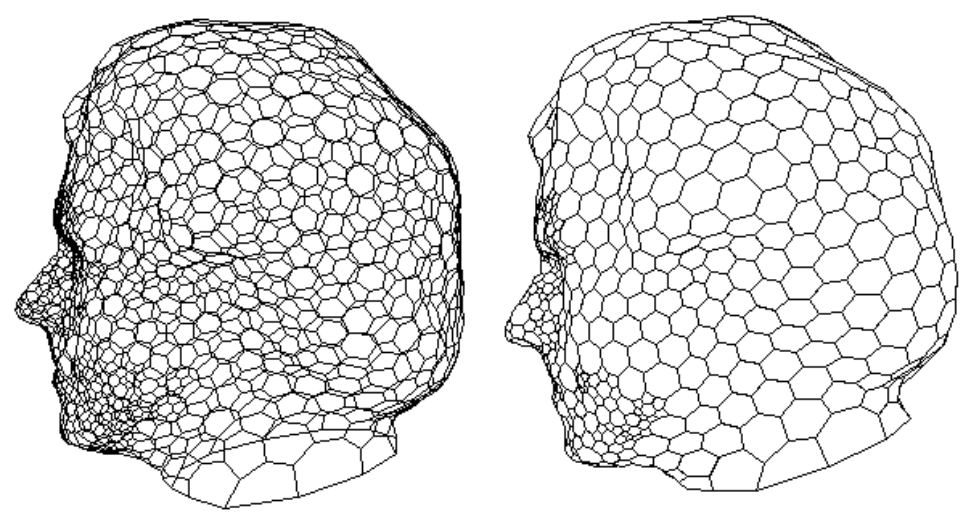

 **FIGURE 7: Un visage représenté en maillage simplexe.**

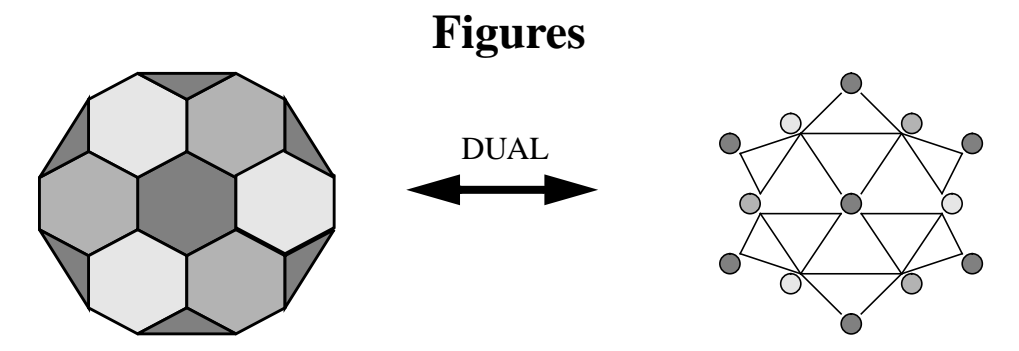

 **FIGURE 1: Un maillage simplexe et son dual topologique.**

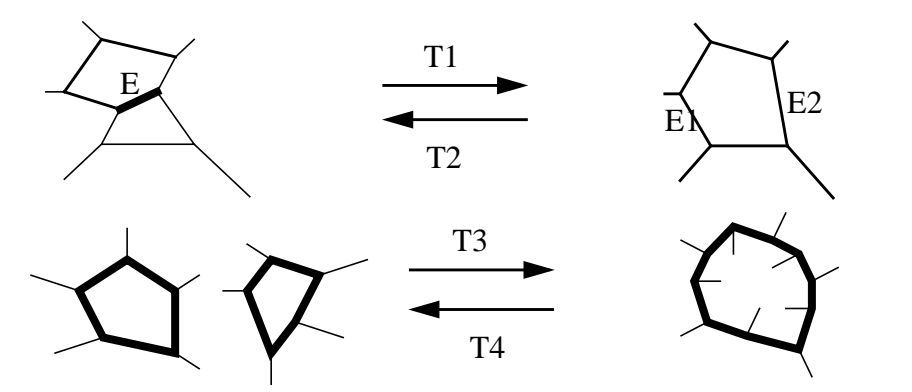

 **FIGURE 2: T1 = suppression d'un segment; T2 = ajout de face; T3 = création de poignée/fusion de maillages; T4 = suppression de poignée/découpage de maillage**

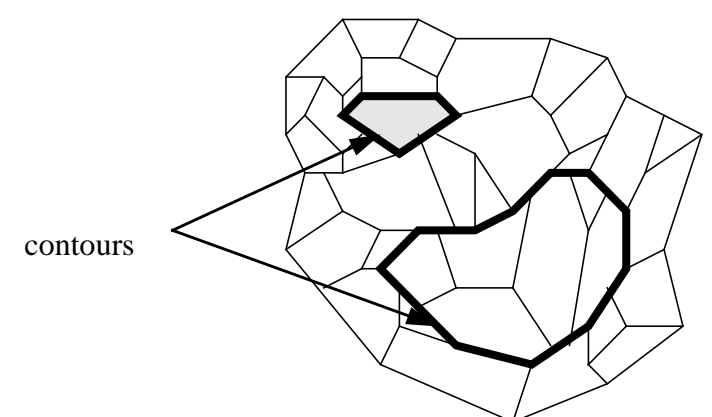

 **FIGURE 3: Deux contours d'un maillage simplexe.**

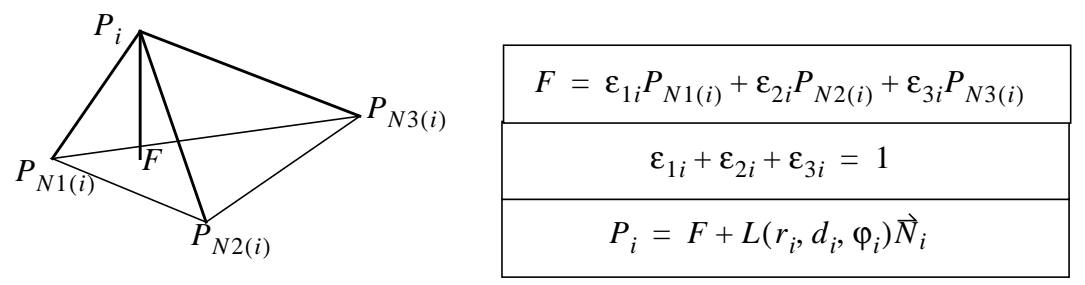

 **FIGURE 4: Relations fondamentales dans un tétraèdre local.**

• fusion d'images provenant de modalités différentes (Scanner, Résonance Magnétique) afin par exemple de pouvoir visualiser le cerveau à l'intérieur du crâne pour améliorer le réalisme de la simulation.

## **Bibliographie**

[1] H. Delingette, Y. Watanabe, Y. Suenaga, «Simplex Based Animation», Models and Techniques in Computer Animation, Computer Animations Series, Nadia Magnenat Thalmann-Daniel Thalmann Eds, Springer-Verlag, 1993, pages 13-28.

[2] K. Waters, «A Muscle Model for Animating Three-dimensional Facial Expression», Computer Graphics Vol 21, Number 4, July 1987

[3] D. Terzopoulos, K. Waters, «Physically-based Facial Modelling, and Animation», The Journal of Visualization and Computer Animation, Vol 1, 1990, pages 73-80

[4] K. Waters, «A Physical Model of Facial Tissue and Muscle Articulation derived from Computer Tomography Data», SPIE, Visualization in Biomedical Computing, 1992, Vol. 1808, pages 574-583

[5] M.L. Viaud, «Animation Faciale avec Rides d'expression, Vieilissement et Paroles», ,Thèse (Université Paris XI) , 1992

[6] M. Kass, A. Witkin, D.Terzopoulos, «Snakes: Active Contour Models», International Journal of Computer Vision, 1:321-331, 1988

[7] A. Witkin, W. Welch, «Variational Surface Modeling», Computer Graphics (SIGGRAPH'92), July 1992, pages 157-166

[8] H. Delingette, M. Hebert, K. Ikeuchi, «Shape Representation and Image Segmentation using Deformable Surfaces», IEEE Computer Vision and Pattern Recognition (CVPR91), June 1991, pages 467-472

[9] G. Farin, «Curves and Surfaces for Computer Aided Geometry Design-A practical guide (Second Edition) », Academic Press.

[10] D. Marchac, D. Renier. New Aspects of Craniofacial Surgery. In World Journal of Surgery 14, 725-732, Novembre 1990.

[11] C. Cutting. Applications of Computer Graphics to the Evaluation of Treatment of Major Cranofacial Malformations. In 3D Imaging in Medecine, pages 164-187, CRC Press, 1991.

[12] M. Bajura, H. Fuchs, R. Ohb

uchi, «Merging Virtual Objects with the Real World», Computer Graphics (SIGGRAPH'92), vol 26, no 2, July 1992.

[13] R. H. Taylor et al., «Augmentation of Human Precision in Computer-Integrated Surgery », Innovation et Technologie en Biologie et Médecine, 1992.

[14] J. Marsh, M. Vannier, R. Knapp, «Computer Assisted Surface Imaging for Cranofacial Deformities», Advances in Plastic and Reconstructive Surgery, M. Hebal Editor, Chicago:Year Book Medical Publishers 1985.

[15] J.P. Thirion, A. Gourdon, « The 3D Marching Line Algorithm and its Application to Crest Lines Extraction», rapport de recherche INRIA (1672), Mai 1992.

[16] J.P. Thirion, O. Monga, S. Benayoun, A. Guéziec, N. Ayache, «Automatic Registration of 3D Images using Surface Curvature», IEEE Int. Symp. on Opt. Appl. Science and Engineering, San Diego, July 1992.

[17] J.P. Thirion, «New Feature Points based on Geometric Invariants for 3D Image Registration», rapport de recherche INRIA (1901), Mai 1993.

[18] T. Yasuda, Y. Hashimoto, S. Yokoi, J. Toriwaki, «Computer System for Cranofacial Surgical Planning Based on CT Images», IEEE Trans. on Med. Imaging, Vol 9, No 3, Sept. 1990, pp 270-280

[19] J. Satoh, H. Chiyokura, M. Kobayashi, T. Fujino, «Simulation of Surgical Operations Based on Solid Modeling», Visual Computing, Proc. of CGI›92, T. Kunii Editor, Springer-Verlag, pp907-915

le vecteur déplacement du capteur, défini entre deux positions successives est transformé en un déplacement sur la surface. Ce procédé est véritablement tridimensionnel puisque l'utilisateur peut se déplacer librement sur toute la surface. En particulier, il peut choisir des points qui sont derrière l'objet en faisant un geste qui l'entoure. En changeant l'échelle entre les mouvements du gant et de la « main virtuelle », il est possible d'avoir un curseur surfacique aussi précis que souhaité. En conclusion, nous disposons de la rapidité et de la précision de la souris mais en trois dimensions.

### **3.3 Fonctionnalités**

Au début de la simulation, l'utilisateur affiche à l'écran le crâne et le visage du patient extraits d'images Cyberware, Scanner ou Résonance Magnétique. Sur chacune des deux surfaces, il sélectionne à la souris ou avec le curseur surfacique les zones en vis-à-vis qu'il veut lier par des muscles. Il déclenche alors la création des muscles en précisant leurs caractéristiques comme le nombre d'étages ou les coefficients de rigidité (voir figures 8, 9). Nous comptons d'ailleurs automatiser encore plus ce processus en ne définissant que la zone sur le crâne : la zone sur le visage en serait alors déduite en utilisant les normales au crâne. Par la suite un lissage est nécessaire afin d'obtenir des représentations de muscles bien homogènes.

Pour découper le crâne, l'utilisateur définit une ligne de coupe soit par la trace laissée par le curseur surfacique, soit en sélectionnant des points à la souris qui seront joints par des segments. Le contour est alors créé, séparant l'objet en deux morceaux indépendants qui conservent néanmoins leur caractéristiques initiales (coefficients de rigidité, placement des muscles). Dans certains cas, le découpage peut être refusé s'il n'est pas compatible avec la topologie de l'objet.

Ensuite, l'utilisateur déplace avec la « main virtuelle » les fragments pour reconstruire le crâne (voir figure 10).

Une fois l'opération terminée, les muscles entrent en action et déforment la peau en fonction des modifications du crâne (voir figure 11).

### **IV Conclusion et Perspectives**

L'avantage des outils de réalité virtuelle réside dans l'interaction tridimensionnelle. Alors qu'une « bounding box » gérée par la souris ne permet pas de définir certains déplacements en une seule fois, la « main virtuelle » permet de les effectuer très intuitivement..

Par contre, nous n'utilisons pas pour l'instant de système de visualisation stéréoscopique car ils ne sont pas assez précis pour notre application : les écrans à cristaux liquides courammentr disponibles n'offrent pas une précision suffisante (440x230 à comparer à la résolution 1024x1280 d'un écran de station de travail) , le casque est lourd et limite le champ de vision (à 110 degrés seulement) et la puissance graphique limitée ne nous permet pas d'avoir un bon confort visuel.

Il manque au gant une rétroaction tactile : l'utilisateur saisit les objets mais ne sait quelquefois pas si sa « main » est près de l'objet, voire à l'intérieur. Pour pallier ceci, nous pouvons renforcer l'interaction visuelle : les propriétés des maillages simplexes nous permettraient de déformer facilement les objets au contact de la « main virtuelle ».

La réalité virtuelle nécessite une puissance graphique très importante pour la visualisation. Malgré la puissance de notre station de travail, nous ne pouvons afficher au maximum que quelques images par seconde pour nos modèles expérimentaux (quelques milliers de points).

Nous envisageons d'améliorer les fonctionnalités de la maquette et d'intégrer certains outils développés au sein du projet Epidaure :

- mesure de la courbure moyenne, des distances et des angles sur le crâne.
- superposition du crâne malformé avec un crâne sain ou un atlas anatomique afin de guider le praticien lors de la simulation et d'en évaluer le résultat [15] [16].
- détection automatique des malformations par comparaison de lignes ou de points anatomiquement stables avec celles d'un crâne sain ou d'un atlas [17].

• recherche automatique de fragments possédant certaines caractéristiques différentielles (comme la courbure) afin de proposer automatiquement des configurations du crâne qui soient géométriquement satisfaisantes.

#### 2.2.2 Action des muscles

Il est important de rappeler que le but de notre simulation n'est pas de faire de l'animation faciale mais bien d'adapter la forme du visage aux déformations du crâne. Par conséquent la notion de muscle est différente de celle utilisée par Terzopoulos et Waters [2], Viaud [5]. Par contre, notre modélisation des muscles est proche de celle de Waters [4].

Les nœuds de chaque muscle sont déplacés suivant la même équation de mouvement que celle des surfaces (équation 1). Nous avons retenu deux modes de fonctionnement des muscles et par conséquent disposons de deux expressions de la force interne.

Le premier mode permet de lisser le muscle afin qu'il s'adapte aux deux fragments de surfaces auxquels il est attaché. Le muscle n'a alors aucune influence sur la forme du visage. L'expression de la force interne est alors :

$$
\vec{F}_{int} = (P_{N1(i)} + P_{N2(i)} + P_{N3(i)} + P_{N4(i)} - P_i)/4
$$

Le second mode de fonctionnement consiste à conserver la forme originale de chaque muscle, ce qui entraîne la déformation de la peau du visage, le crâne restant fixe. On considère alors qu'un ressort de longueur à vide  $l_{ij}^0$  existe entre chaque nœud voisin du 3-maillage simplexe. La longeur à vide est calculée à partir de la position du muscle après lissage. L'expression de la force interne est alors :

$$
\vec{F}_{int} = \sum_{j} \frac{k_o(l_{ij} - l_{ij}^0)}{l_{ij}} P_i P_{Nj(i)} \qquad l_{ij} = ||P_i P_{Nj(i)}||
$$

où  $k_o$  est la raideur du ressort. Nous avons ajouté au modèle de ressort une dépendance de la raideur en fonction de l'élongation  $l_{ii}$  –  $l'_{ii}$  afin de modéliser la non-linéarité de l'élasticité de la peau. *ko*  $l_{ij}$  –  $l_{ij}^0$ 

### **III Interaction**

### **3.1 Description générale de la maquette**

La maquette de simulation de chirurgie craniofaciale a été développée en langage C sur une station de travail DEC Alpha 3000/500 munie d'une carte graphique PXG Turbo +.

L'interaction avec les objets s'effectue :

- à la souris essentiellement pour la gestion des menus déroulants.
- à l'aide d'un gant pour interagir avec les objets de la simulation via une « main virtuelle».

Sur ce gant sont fixés deux capteurs 3-Space Fastrack de Polhemus, l'un à l'index, l'autre au pouce, qui mesurent la position et l'orientation par rapport au repère de l'émetteur.

Les objets ainsi que la « main virtuelle » apparaissent soit en fil de fer (avec « depth cueing ») soit en rendu solide (en « Gouraud shading »). Nous avons couplé à la visualisation fil de fer un mode «stéréo » qui permet par le procédé des anaglyphes d'avoir une certaine perception du relief.

### **3.2 La main « virtuelle »**

Une fois la calibration effectuée, la « main virtuelle » suit les mouvements de la main gantée de l'utilisateur tant en translation qu'en rotation. A chaque mouvement, le point le plus proche dans la direction de l'index est calculé et l'objet auquel il appartient sera considéré comme pointé. Quand l'utilisateur referme sa main, le changement de distance entre les deux capteurs est détecté : la « main virtuelle » se ferme aussi et saisit alors l'objet pointé. Dès lors, il peut déplacer cet objet et le faire tourner autour du centre de gravité de la main. Quand il réouvre la main, l'objet. est relâché.

Ce mode de pointage permet aisément de saisir les objets. Par contre, il est trop imprécis pour sélectionner précisément un point, par exemple pour la découpe. En effet, une faible rotation de la main peut entraîner un grand déplacement sur l'objet, voire pointer un objet différent.

Aussi, avons nous développé un *curseur surfacique* : une fois un objet sélectionné, un curseur se déplace *sur* sa surface de façon *continue* en suivant la direction de la « main virtuelle ». Pour cela,

### 2.1.2 Déformation des maillages

Les nœuds d'un maillage simplexe sont déplacés sous l'effet des contraintes internes et externes. En utilisant une analogie mécanique, nous pouvons formaliser la déformation d'un maillage simplexe par :

$$
m\frac{d^2P_i}{dt^2} = -\gamma \frac{dP_i}{dt} + \vec{F}_{int} + \vec{F}_{ext}
$$
 (1)

avec *m*=masse unitaire d'un nœud et γ le coefficient d'amortissement.

Les maillages simplexes admettent une représentation compacte et non-ambiguë qui rend leur déformation facilement modélisable. En effet, à chaque point  $\overline{P}_i$  d'un maillage on peut associer trois paramètres  $(\epsilon_{1i}, \epsilon_{2i}, \phi_i)$  qui repèrent la position de  $P_i$  par rapport à ses trois voisins (voir figure 4). Les deux paramètres  $(\varepsilon_{1i}, \varepsilon_{2i})$  sont les *coefficients métriques* alors que  $\varphi_i$  est l'*angle*  $simplexe$  en  ${P}_i$ . L'angle simplexe est lié à la courbure moyenne  ${H}_i$  (discrète) définie sur le maillage par la relation :

$$
H_i = \frac{\sin \varphi_i}{r_i}
$$

où  $r_i$  est le rayon du cercle circonscrit au triangle  $(P_{N1(i)}, P_{N2(i)}, P_{N3(i)})$ . L'expression de la force interne  $\overline{F}_{int}$  tend à contrôler l'angle simplexe en  ${P}_i$  et par conséquent la courbure moyenne. Plusieurs expressions de la force sont possibles en fonction des contraintes à respecter. Ainsi lors de la déformation du visage sous l'effet des muscles, on appliquera une contrainte de forme, le visage déformé devant rester le plus proche possible de sa forme initiale. Par contre, lors de la fusion des fragments de crâne, on effectuera un lissage afin d'avoir un aspect du crâne après opération, le plus réaliste possible. Une description détaillée des forces internes se trouve dans [1].  $r_i$  est le rayon du cercle circonscrit au triangle  $(P_{N1(i)}, P_{N2(i)}, P_{N3(i)})$  $\bar{F}_{int}$  tend à contrôler l'angle simplexe en  $P_{\bar{i}}$ 

Les forces externes intègrent les interactions entre un modèle et son environnement. L'utilisateur peut interagir avec une surface à l'aide de la main virtuelle en exercant une force fonction de la distance entre la main et la surface. De plus, une surface peut se déformer au voisinage de données tridimensionnelles de façon à en épouser la forme. Nous utilisons un algorithme proche de celui décrit dans [8] afin de créer les modéles de visage (voir figure 7) et de crâne (voir figure 5).

### **2.2 Représentation des muscles**

#### 2.2.1 Définitions

Les muscles sont modélisés par des *3-maillages simplexes* ou *maillages simplexes volumiques*. Un 3-maillage simplexe est un maillage où chaque nœud est lié à quatre voisins et est donc le dual topologique d'une tétraédrisation. La table ci-dessous récapitule les relations de connexité entre les points, segments, faces et cellules pour trois types de maillages.

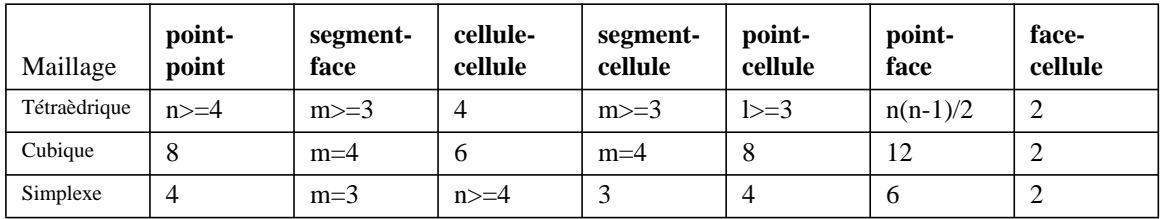

L'utilisation d'un 3-maillage simplexe en conjonction avec des 2-maillages simplexes permet d'accrocher naturellement un muscle entre une partie du visage et du crâne. Nous avons développé un algorithme qui utilise deux parties quelconques de deux maillages simplexes surfaciques et qui construit un 3-maillage simplexe joignant les deux surfaces avec un nombre donné d'étages (voir figure 6).

Ainsi nous pouvons faire varier l'épaisseur de la couche musculaire en fonction de la zone du visage. Un muscle à un étage sera par exemple créé entre le cuir chevelu et la boîte crânienne, alors qu'entre les joues et la partie correspondante sur le crâne, deux étages seront utilisés. Cette variation spatiale de l'épaisseur des muscles n'est possible qu'avec l'utilisation de modèles géométriques à structure locale comme les maillages simplexes.

façon similaire aux surfaces déformables [8] [3] ou « snakes » [6]. Nous avons adopté une formulation de déformation basée sur les équations de la Mécanique ce qui permet une modélisation intuitive des contraintes. Les forces externes appliquées sur un modèle sont exercées par des modèles d'une autre nature (interaction muscle-peau) ou encore par l'utilisateur qui peut corriger certains défauts. Les forces internes contraignent les modèles surfaciques ou volumiques à rester proches de leur formes a priori.

### **2.1 Représentation du crâne et du visage**

### 2.1.1 Définition

Parmi toutes les représentations de surfaces utilisées en graphisme, les triangulations et les grilles régulières sont les plus couramment employées. Les triangulations permettent de générer des modèles de toute topologie, et de faire varier la densité du maillage en fonction de l'intérêt porté à chaque partie de la surface. Par contre, la déformation et le lissage d'une triangulation sont difficiles à réaliser en partie à cause de la variation du nombre de voisins sur le maillage. Les grilles régulières, quant à elles, peuvent être facilement déformées grâce à des points de contrôle d'une Bspline [9]. Par contre, leur structure ne peut pas être localement modifiée sans l'utilisation de grilles hiérarchiques [7], ce qui rend délicat toute découpe et fusion de surfaces. De plus, les grilles régulières ne permettent pas de représenter des surfaces de toute topologie sans exhiber de pôles.

Les « maillages simplexes surfaciques » ou « 2-maillages simplexes » ont une structure duale de celle des triangulations. Le passage au dual topologique change les triangles en points, les segments en segments et les points en polygones (voir figure 1). Ainsi, une caractéristique importante des 2-maillages simplexes est que la connexité entre les nœuds est constante et égale à trois. Le maillage simplexe doit son nom au fait qu'à chaque nœud, on peut définir un tétraèdre (3 simplexe) avec le nœud et ses trois voisins.

Un maillage simplexe *M* est décrit complètement par ses n points  $\{P_i\}$  et par les  $3n/2$ relations point-point  $\{(P_i, P_i)\}$  . Les relations point-polygone et segment-polygone peuvent en être déduites et chaque face peut être orientée. On notera dans la suite  $N_{i(i)}$  l'index du j<sup>ème</sup> voisin du point i (j=1, 2, 3), tel que  $\,P_{N1(i)}\,,\,P_{N2(i)}\,$  et  $\,P_{N3(i)}\,$  soient les trois points liés à  $P_j.$  Puisque toute surface orientable peut être triangulée, on peut de même représenter toute surface par un 2 maillage simplexe, quelque soit son genre et son nombre de bords.  $\{(P_i, P_j)\}$  $N_{j(i)}$  $P_{N1(i)}$  ,  $P_{N2(i)}$  et  $P_{N3(i)}$  soient les trois points liés à  $P_i$ 

Si la structure d'un maillage simplexe est duale de celle d'une triangulation, on ne peut pas en déduire une équivalence en termes géométriques. Ainsi, il n'existe pas de bijection entre une triangulation et un maillage simplexe. Pour s'en convaincre, il suffit d'écrire la relation d'Euler qui lie le nombre de nœuds et de faces avec le genre de la surface :

- 2-maillage simplexe:  $F \frac{N}{2} = 2(1 g)$
- Triangulation:  $N \frac{F}{2} = 2(1 g)$

Par conséquent, un maillage simplexe a pratiquement deux fois plus de nœuds qu'une triangulation de structure duale équivalente et a des caractéristiques géométriques différentes de celles des triangulations. En particulier, les maillages simplexes sont très bien adaptés à la reconnaissance de formes ainsi qu'à la modélisation de déformations de surfaces, alors que les triangulations sont mieux adaptées au rendu graphique des surfaces.

Un avantage des maillages simplexes est la possibilité de modifier leur structure localement en utilisant un nombre restreint d'opérations. Nous avons ainsi défini quatre opérations fondamentales notées  $T_i$   $(i = 1, ..., 4)$  qui engendrent toutes les transformations possibles d'une surface en conservant la 3-connexité des maillages simplexes (voir figure 2). Les deux premières  $T_1$  et  $T_2$  peuvent être interprétées comme respectivement une suppression d'un segment, et un ajout de face. Ces opérations ne modifient pas le genre de la surface, mais diminuent ou augmentent la densité de points.  $T_{3}$  opère sur deux faces et peut s'interpréter comme une opération de fusion de deux maillages ou bien comme la création d'une poignée (augmentation du genre de la surface) si les deux faces appartiennent au même maillage.  $T_{\mathrm{4}}$  équivaut à couper un maillage le long d'un contour et revient soit à enlever une poignée, soit à couper un maillage en deux. Un contour sur un maillage simplexe se définit comme une suite chaînée de nœuds voisins sur le maillage (voir figure 3). Ainsi, l'opération  $T_{3}$  sera utilisée pour fusionner les fragments de crâne alors que  $T_{\rm 4}$  permettra le découpage.

## **I Introduction**

La chirurgie craniofaciale [10] est une spécialité de la chirurgie plastique dont le but est de reconstruire complètement le visage afin de traiter les suites de blessures accidentelles ou les défauts d'origine congénitale. Pour cela, le chirurgien découpe des morceaux du crâne pour les repositionner dans une configuration normale. Il s'agit d'opérations délicates qui peuvent être très longues (plus d'une dizaine d'heures pour les cas les plus graves) et impliquer de nombreux spécialistes (plasticiens, neurochirurgiens, ophtalmologistes, dentistes...). Elles doivent donc être minutieusement préparées en utilisant les nombreuses données disponibles (scanner pour la structure osseuse, modèle numérique du visage...).

Les premières applications informatiques ont permis de reconstruire des modèles volumiques à partir des coupes bidimensionnelles obtenues par les scanners. Puis, certains chercheurs [14] ont adapté des programmes de CAO pour simuler l'opération mais cela s'est vite avéré, d'une part, trop limité car il faut manipuler des structures non polyédriques trop complexes et, d'autre part, mal adapté à l'utilisation par un médecin. En fait, la première véritable simulation de chirugie craniofaciale a été développée par Cutting et ses collègues [11] vers 1986. Ils ont d'ailleurs défini les trois fonctionnalités d'un tel programme :

- découper le modèle du squelette craniofacial en plusieurs fragments.
- manipuler ces fragments suivant les six degrés de liberté.
- mesurer des distances ou des angles sur le crâne pour repérer certains points caractéristiques et quantifier les déformations.

Pour autant, ils ne simulent pas le visage du patient après les modifications du crâne, ce qui paraît primordial pour juger de l'efficacité du processus opératoire. Au Japon, des travaux similaires ont été menés par les équipes deToriwaki [18] et Fujino [19].

D'autre part, une simulation chirugicale se doit d'être la plus interactive possible. Or, les outils de réalité virtuelle se prêtent remarquablement bien à la manipulation de données tridimensionnelles. Ils ont d'ailleurs déjà été employés pour des applications médicales, en particulier, aux Etats-Unis, à l'Université de Caroline du Nord [12] ainsi qu'au centre de recherche T.J. Watson d'IBM

Aussi, avons nous décidé de développer une maquette de simulation de chirurgie craniofaciale utilisant des outils de réalité virtuelle. Cette maquette reprend les deux premières fonctionnalités proposées par Cutting et permet de visualiser les modifications du visage suite à l'opération.

## **II Modélisation**

Le « monde virtuel » dans lequel l'utilisateur va évoluer est constitué d'objets déformables de nature surfacique et volumique. Le crâne ainsi que la peau du visage d'un patient, seront représentés par des surfaces tridimensionnelles de topologie quelconque. Nous modéliserons d'autre part le lien entre le crâne et la peau par des « muscles » s'organisant en couches et qui permettront d'adapter la forme du visage aux modifications effectuées sur le crâne. Afin que le chirurgien puisse interagir de façon naturelle avec le système de simulation, il est nécessaire que la modélisation de surfaces et de volumes autorise les actions suivantes :

- Découpe et jonction de fragments de surface.
- Déformation et lissage de la surface du visage.
- Définition de muscles volumiques entre des parties quelconques du crâne ou de la peau.
- Interaction entre les muscles et la peau.

Pour répondre à ces contraintes, nous avons choisi d'utiliser une représentation originale de surfaces et de volumes appelée « maillages simplexes » developpée par Delingette [1]. Cette représentation autorise la modification locale des structures des surfaces et des volumes ce qui n'est pas possible en utilisant la représentation en grille régulière utilisée par Waters [3][4].

Chaque modèle peut se déformer sous l'influence de forces « externes » ou « internes » de

# **Simulation de chirurgie craniofaciale et réalité virtuelle**

## **H. Delingette, G. Subsol, S. Cotin et J. Pignon**

Projet Epidaure, I.N.R.I.A Sophia-Antipolis,

2004 Route des Lucioles, BP 93

06 902 Sophia Antipolis Cedex

E-mail : hdeling@sophia.inria.fr

Tel : 93 65 76 60

## **Résumé**

Nous présentons une maquette de simulation de chirurgie craniofaciale utilisant des outils de réalité virtuelle. Le crâne, la peau et les muscles sont modélisés par une nouvelle représentation appelée « maillage simplexe ». Dans un maillage simplexe, les nœuds ont un nombre constant de voisins, trois pour les surfaces et quatre pour les volumes. Ces maillages permettent de modéliser aisément le découpage de surfaces ainsi que les déformations du visage sous l'effet des muscles.

L'utilisateur simule une opération en découpant des fragments de crâne et en les repositionnant grâce à une main « virtuelle ». Les muscles attachés entre la peau et le crâne agissent alors sur le visage ce qui permet de visualiser le résultat de l'opération.

## **Abstract**

We present a craniofacial surgery simulation testbed that makes extensively use of virtual reality techniques. The skull, skin and muscles are represented with «simplex meshes», characterized with a constant vertex to vertex connectivity. Surfaces and volumes are respectively described as a three and four connected meshes. This representation is well suited for the implementation of surface deformations such as those of the face under the action of muscles. Futhermore, cutting surface parts may be easily achieved due to the local nature of simplex meshes.

The user proceeds by cutting skull fragments and reorganizing them with the help of a «virtual hand». Muscles attached to both the skin and skull, adjust the shape of the face to the operated skull.

**Mots Clés :** Modélisation, Maillage, Dualité, Réalité Virtuelle, Chirurgie craniofaciale, Simulation chirurgicale.

## **Figures**

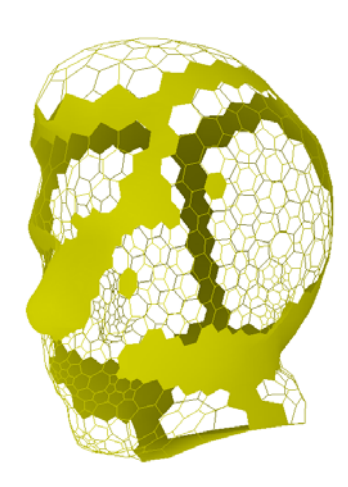

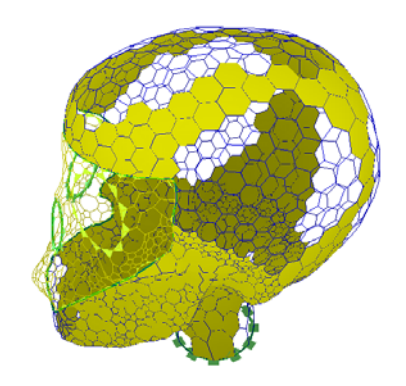

 **FIGURE 8: Zones musculaires définies sur le visage et sur le crâne.**

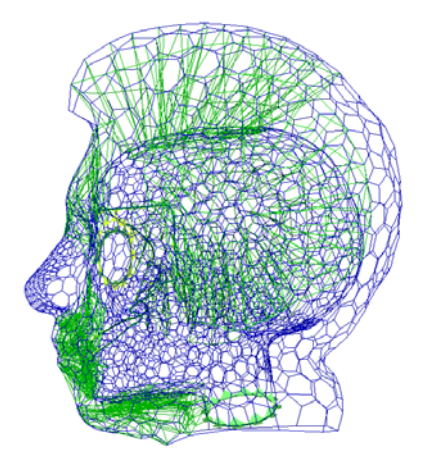

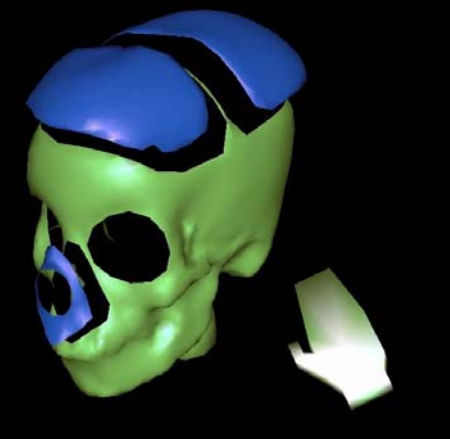

**FIGURE 10: Découpage du crâne par la**<br> *k* **FIGURE 10: Découpage du crâne par la « main virtuelle »**

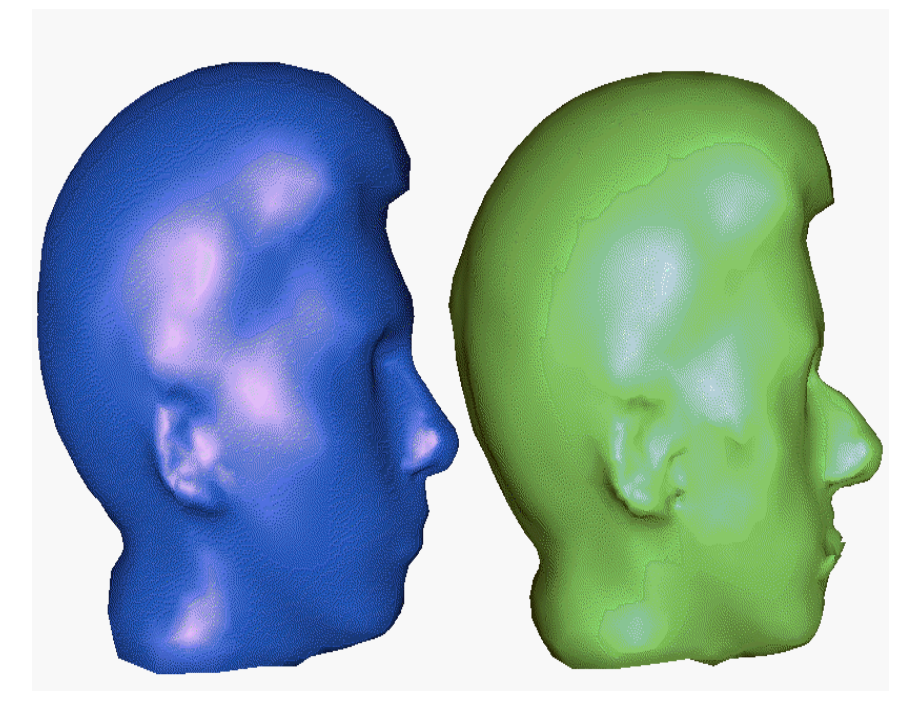

 **FIGURE 11: Visage avant et après la simulation de l'opération**

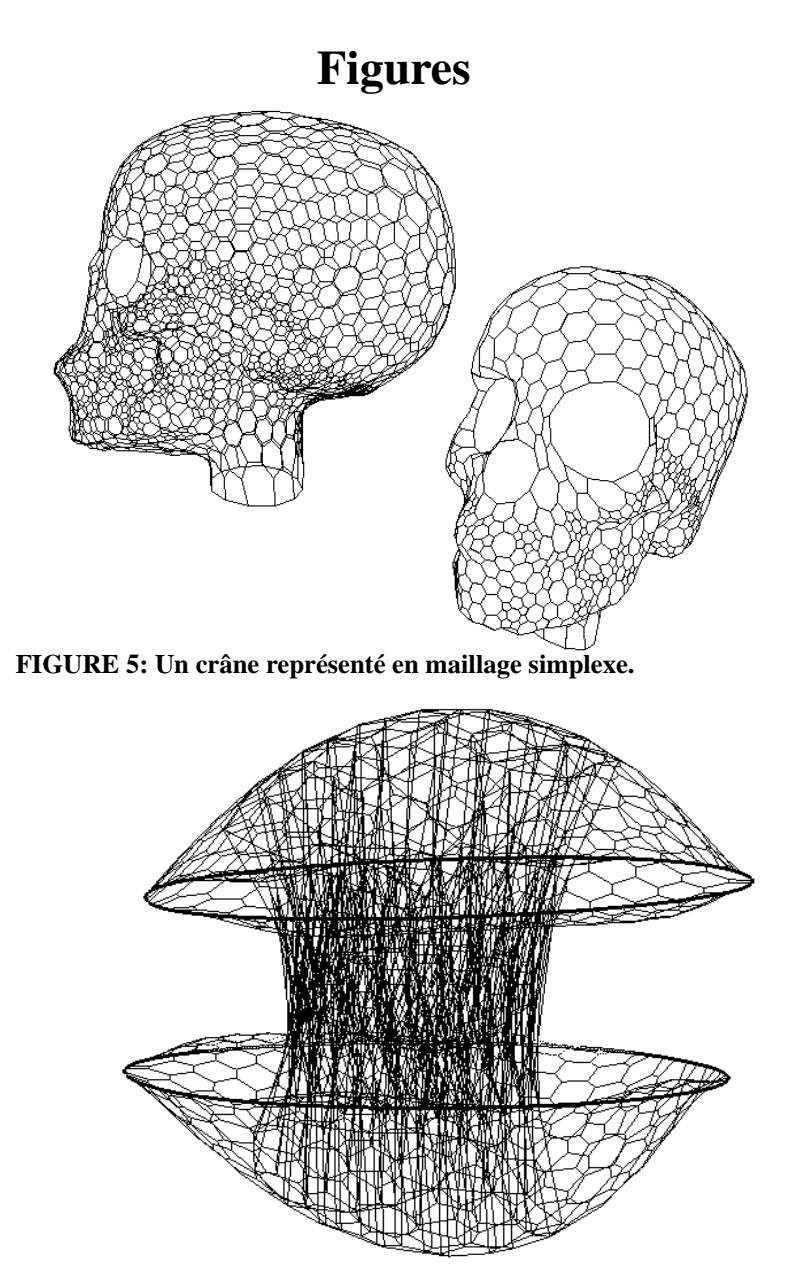

**FIGURE 6: Un exemple de 3-maillage simplexe accroché à deux maillages simplexes surfaciques.**

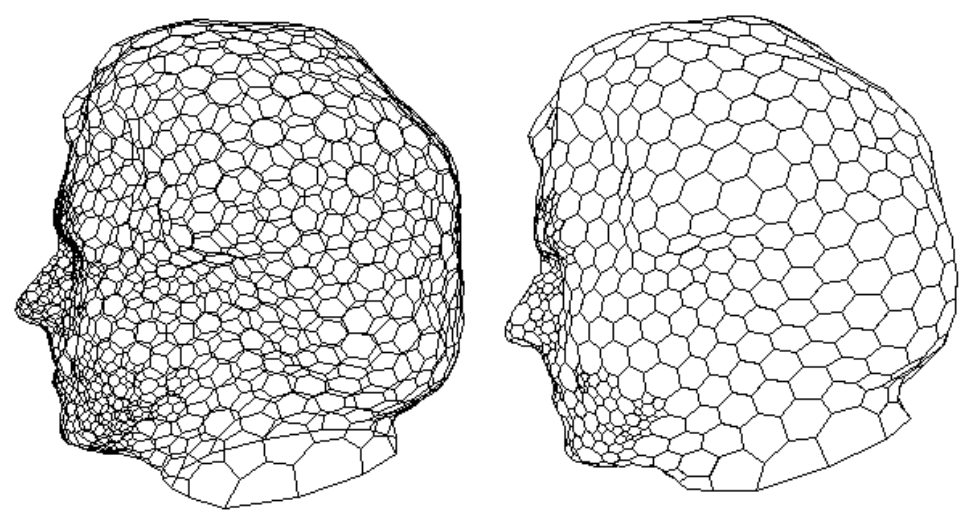

 **FIGURE 7: Un visage représenté en maillage simplexe.**

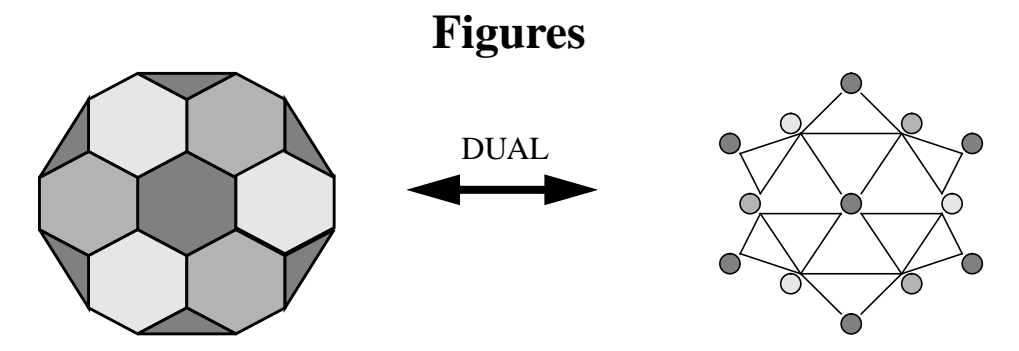

 **FIGURE 1: Un maillage simplexe et son dual topologique.**

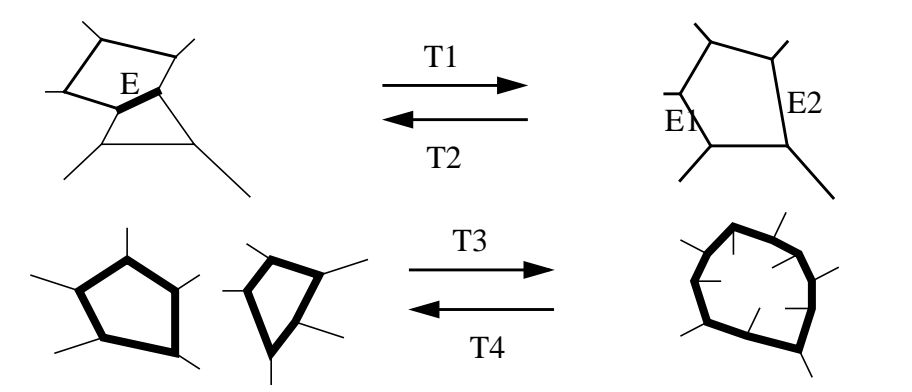

 **FIGURE 2: T1 = suppression d'un segment; T2 = ajout de face; T3 = création de poignée/fusion de maillages; T4 = suppression de poignée/découpage de maillage**

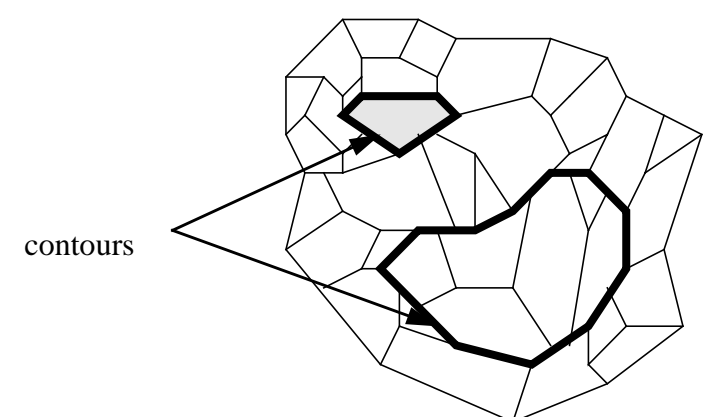

 **FIGURE 3: Deux contours d'un maillage simplexe.**

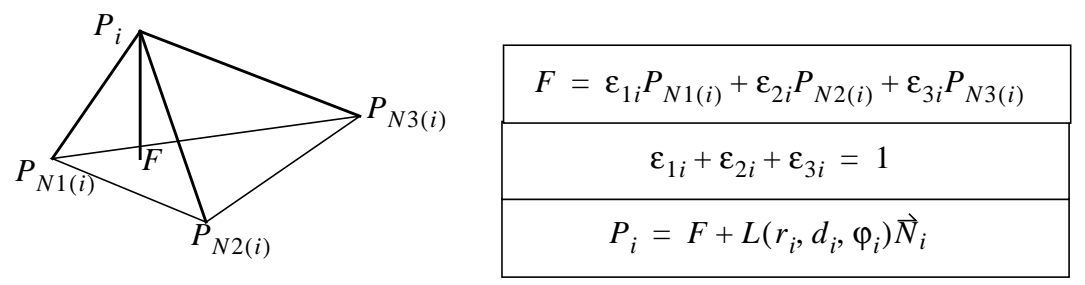

 **FIGURE 4: Relations fondamentales dans un tétraèdre local.**

• fusion d'images provenant de modalités différentes (Scanner, Résonance Magnétique) afin par exemple de pouvoir visualiser le cerveau à l'intérieur du crâne pour améliorer le réalisme de la simulation.

## **Bibliographie**

[1] H. Delingette, Y. Watanabe, Y. Suenaga, «Simplex Based Animation», Models and Techniques in Computer Animation, Computer Animations Series, Nadia Magnenat Thalmann-Daniel Thalmann Eds, Springer-Verlag, 1993, pages 13-28.

[2] K. Waters, «A Muscle Model for Animating Three-dimensional Facial Expression», Computer Graphics Vol 21, Number 4, July 1987

[3] D. Terzopoulos, K. Waters, «Physically-based Facial Modelling, and Animation», The Journal of Visualization and Computer Animation, Vol 1, 1990, pages 73-80

[4] K. Waters, «A Physical Model of Facial Tissue and Muscle Articulation derived from Computer Tomography Data», SPIE, Visualization in Biomedical Computing, 1992, Vol. 1808, pages 574-583

[5] M.L. Viaud, «Animation Faciale avec Rides d'expression, Vieilissement et Paroles», ,Thèse (Université Paris XI) , 1992

[6] M. Kass, A. Witkin, D.Terzopoulos, «Snakes: Active Contour Models», International Journal of Computer Vision, 1:321-331, 1988

[7] A. Witkin, W. Welch, «Variational Surface Modeling», Computer Graphics (SIGGRAPH'92), July 1992, pages 157-166

[8] H. Delingette, M. Hebert, K. Ikeuchi, «Shape Representation and Image Segmentation using Deformable Surfaces», IEEE Computer Vision and Pattern Recognition (CVPR91), June 1991, pages 467-472

[9] G. Farin, «Curves and Surfaces for Computer Aided Geometry Design-A practical guide (Second Edition) », Academic Press.

[10] D. Marchac, D. Renier. New Aspects of Craniofacial Surgery. In World Journal of Surgery 14, 725-732, Novembre 1990.

[11] C. Cutting. Applications of Computer Graphics to the Evaluation of Treatment of Major Cranofacial Malformations. In 3D Imaging in Medecine, pages 164-187, CRC Press, 1991.

[12] M. Bajura, H. Fuchs, R. Ohb

uchi, «Merging Virtual Objects with the Real World», Computer Graphics (SIGGRAPH'92), vol 26, no 2, July 1992.

[13] R. H. Taylor et al., «Augmentation of Human Precision in Computer-Integrated Surgery », Innovation et Technologie en Biologie et Médecine, 1992.

[14] J. Marsh, M. Vannier, R. Knapp, «Computer Assisted Surface Imaging for Cranofacial Deformities», Advances in Plastic and Reconstructive Surgery, M. Hebal Editor, Chicago:Year Book Medical Publishers 1985.

[15] J.P. Thirion, A. Gourdon, « The 3D Marching Line Algorithm and its Application to Crest Lines Extraction», rapport de recherche INRIA (1672), Mai 1992.

[16] J.P. Thirion, O. Monga, S. Benayoun, A. Guéziec, N. Ayache, «Automatic Registration of 3D Images using Surface Curvature», IEEE Int. Symp. on Opt. Appl. Science and Engineering, San Diego, July 1992.

[17] J.P. Thirion, «New Feature Points based on Geometric Invariants for 3D Image Registration», rapport de recherche INRIA (1901), Mai 1993.

[18] T. Yasuda, Y. Hashimoto, S. Yokoi, J. Toriwaki, «Computer System for Cranofacial Surgical Planning Based on CT Images», IEEE Trans. on Med. Imaging, Vol 9, No 3, Sept. 1990, pp 270-280

[19] J. Satoh, H. Chiyokura, M. Kobayashi, T. Fujino, «Simulation of Surgical Operations Based on Solid Modeling», Visual Computing, Proc. of CGI›92, T. Kunii Editor, Springer-Verlag, pp907-915

le vecteur déplacement du capteur, défini entre deux positions successives est transformé en un déplacement sur la surface. Ce procédé est véritablement tridimensionnel puisque l'utilisateur peut se déplacer librement sur toute la surface. En particulier, il peut choisir des points qui sont derrière l'objet en faisant un geste qui l'entoure. En changeant l'échelle entre les mouvements du gant et de la « main virtuelle », il est possible d'avoir un curseur surfacique aussi précis que souhaité. En conclusion, nous disposons de la rapidité et de la précision de la souris mais en trois dimensions.

### **3.3 Fonctionnalités**

Au début de la simulation, l'utilisateur affiche à l'écran le crâne et le visage du patient extraits d'images Cyberware, Scanner ou Résonance Magnétique. Sur chacune des deux surfaces, il sélectionne à la souris ou avec le curseur surfacique les zones en vis-à-vis qu'il veut lier par des muscles. Il déclenche alors la création des muscles en précisant leurs caractéristiques comme le nombre d'étages ou les coefficients de rigidité (voir figures 8, 9). Nous comptons d'ailleurs automatiser encore plus ce processus en ne définissant que la zone sur le crâne : la zone sur le visage en serait alors déduite en utilisant les normales au crâne. Par la suite un lissage est nécessaire afin d'obtenir des représentations de muscles bien homogènes.

Pour découper le crâne, l'utilisateur définit une ligne de coupe soit par la trace laissée par le curseur surfacique, soit en sélectionnant des points à la souris qui seront joints par des segments. Le contour est alors créé, séparant l'objet en deux morceaux indépendants qui conservent néanmoins leur caractéristiques initiales (coefficients de rigidité, placement des muscles). Dans certains cas, le découpage peut être refusé s'il n'est pas compatible avec la topologie de l'objet.

Ensuite, l'utilisateur déplace avec la « main virtuelle » les fragments pour reconstruire le crâne (voir figure 10).

Une fois l'opération terminée, les muscles entrent en action et déforment la peau en fonction des modifications du crâne (voir figure 11).

### **IV Conclusion et Perspectives**

L'avantage des outils de réalité virtuelle réside dans l'interaction tridimensionnelle. Alors qu'une « bounding box » gérée par la souris ne permet pas de définir certains déplacements en une seule fois, la « main virtuelle » permet de les effectuer très intuitivement..

Par contre, nous n'utilisons pas pour l'instant de système de visualisation stéréoscopique car ils ne sont pas assez précis pour notre application : les écrans à cristaux liquides courammentr disponibles n'offrent pas une précision suffisante (440x230 à comparer à la résolution 1024x1280 d'un écran de station de travail) , le casque est lourd et limite le champ de vision (à 110 degrés seulement) et la puissance graphique limitée ne nous permet pas d'avoir un bon confort visuel.

Il manque au gant une rétroaction tactile : l'utilisateur saisit les objets mais ne sait quelquefois pas si sa « main » est près de l'objet, voire à l'intérieur. Pour pallier ceci, nous pouvons renforcer l'interaction visuelle : les propriétés des maillages simplexes nous permettraient de déformer facilement les objets au contact de la « main virtuelle ».

La réalité virtuelle nécessite une puissance graphique très importante pour la visualisation. Malgré la puissance de notre station de travail, nous ne pouvons afficher au maximum que quelques images par seconde pour nos modèles expérimentaux (quelques milliers de points).

Nous envisageons d'améliorer les fonctionnalités de la maquette et d'intégrer certains outils développés au sein du projet Epidaure :

- mesure de la courbure moyenne, des distances et des angles sur le crâne.
- superposition du crâne malformé avec un crâne sain ou un atlas anatomique afin de guider le praticien lors de la simulation et d'en évaluer le résultat [15] [16].
- détection automatique des malformations par comparaison de lignes ou de points anatomiquement stables avec celles d'un crâne sain ou d'un atlas [17].

• recherche automatique de fragments possédant certaines caractéristiques différentielles (comme la courbure) afin de proposer automatiquement des configurations du crâne qui soient géométriquement satisfaisantes.

#### 2.2.2 Action des muscles

Il est important de rappeler que le but de notre simulation n'est pas de faire de l'animation faciale mais bien d'adapter la forme du visage aux déformations du crâne. Par conséquent la notion de muscle est différente de celle utilisée par Terzopoulos et Waters [2], Viaud [5]. Par contre, notre modélisation des muscles est proche de celle de Waters [4].

Les nœuds de chaque muscle sont déplacés suivant la même équation de mouvement que celle des surfaces (équation 1). Nous avons retenu deux modes de fonctionnement des muscles et par conséquent disposons de deux expressions de la force interne.

Le premier mode permet de lisser le muscle afin qu'il s'adapte aux deux fragments de surfaces auxquels il est attaché. Le muscle n'a alors aucune influence sur la forme du visage. L'expression de la force interne est alors :

$$
\vec{F}_{int} = (P_{N1(i)} + P_{N2(i)} + P_{N3(i)} + P_{N4(i)} - P_i)/4
$$

Le second mode de fonctionnement consiste à conserver la forme originale de chaque muscle, ce qui entraîne la déformation de la peau du visage, le crâne restant fixe. On considère alors qu'un ressort de longueur à vide  $l_{ij}^0$  existe entre chaque nœud voisin du 3-maillage simplexe. La longeur à vide est calculée à partir de la position du muscle après lissage. L'expression de la force interne est alors :

$$
\vec{F}_{int} = \sum_{j} \frac{k_o(l_{ij} - l_{ij}^0)}{l_{ij}} P_i P_{Nj(i)} \qquad l_{ij} = ||P_i P_{Nj(i)}||
$$

où  $k_o$  est la raideur du ressort. Nous avons ajouté au modèle de ressort une dépendance de la raideur en fonction de l'élongation  $l_{ii}$  –  $l'_{ii}$  afin de modéliser la non-linéarité de l'élasticité de la peau. *ko*  $l_{ij}$  –  $l_{ij}^0$ 

### **III Interaction**

### **3.1 Description générale de la maquette**

La maquette de simulation de chirurgie craniofaciale a été développée en langage C sur une station de travail DEC Alpha 3000/500 munie d'une carte graphique PXG Turbo +.

L'interaction avec les objets s'effectue :

- à la souris essentiellement pour la gestion des menus déroulants.
- à l'aide d'un gant pour interagir avec les objets de la simulation via une « main virtuelle».

Sur ce gant sont fixés deux capteurs 3-Space Fastrack de Polhemus, l'un à l'index, l'autre au pouce, qui mesurent la position et l'orientation par rapport au repère de l'émetteur.

Les objets ainsi que la « main virtuelle » apparaissent soit en fil de fer (avec « depth cueing ») soit en rendu solide (en « Gouraud shading »). Nous avons couplé à la visualisation fil de fer un mode «stéréo » qui permet par le procédé des anaglyphes d'avoir une certaine perception du relief.

### **3.2 La main « virtuelle »**

Une fois la calibration effectuée, la « main virtuelle » suit les mouvements de la main gantée de l'utilisateur tant en translation qu'en rotation. A chaque mouvement, le point le plus proche dans la direction de l'index est calculé et l'objet auquel il appartient sera considéré comme pointé. Quand l'utilisateur referme sa main, le changement de distance entre les deux capteurs est détecté : la « main virtuelle » se ferme aussi et saisit alors l'objet pointé. Dès lors, il peut déplacer cet objet et le faire tourner autour du centre de gravité de la main. Quand il réouvre la main, l'objet. est relâché.

Ce mode de pointage permet aisément de saisir les objets. Par contre, il est trop imprécis pour sélectionner précisément un point, par exemple pour la découpe. En effet, une faible rotation de la main peut entraîner un grand déplacement sur l'objet, voire pointer un objet différent.

Aussi, avons nous développé un *curseur surfacique* : une fois un objet sélectionné, un curseur se déplace *sur* sa surface de façon *continue* en suivant la direction de la « main virtuelle ». Pour cela,

### 2.1.2 Déformation des maillages

Les nœuds d'un maillage simplexe sont déplacés sous l'effet des contraintes internes et externes. En utilisant une analogie mécanique, nous pouvons formaliser la déformation d'un maillage simplexe par :

$$
m\frac{d^2P_i}{dt^2} = -\gamma \frac{dP_i}{dt} + \vec{F}_{int} + \vec{F}_{ext}
$$
 (1)

avec *m*=masse unitaire d'un nœud et γ le coefficient d'amortissement.

Les maillages simplexes admettent une représentation compacte et non-ambiguë qui rend leur déformation facilement modélisable. En effet, à chaque point  $\overline{P}_i$  d'un maillage on peut associer trois paramètres  $(\epsilon_{1i}, \epsilon_{2i}, \phi_i)$  qui repèrent la position de  $P_i$  par rapport à ses trois voisins (voir figure 4). Les deux paramètres  $(\varepsilon_{1i}, \varepsilon_{2i})$  sont les *coefficients métriques* alors que  $\varphi_i$  est l'*angle*  $simplexe$  en  ${P}_i$ . L'angle simplexe est lié à la courbure moyenne  ${H}_i$  (discrète) définie sur le maillage par la relation :

$$
H_i = \frac{\sin \varphi_i}{r_i}
$$

où  $r_i$  est le rayon du cercle circonscrit au triangle  $(P_{N1(i)}, P_{N2(i)}, P_{N3(i)})$ . L'expression de la force interne  $\overline{F}_{int}$  tend à contrôler l'angle simplexe en  ${P}_i$  et par conséquent la courbure moyenne. Plusieurs expressions de la force sont possibles en fonction des contraintes à respecter. Ainsi lors de la déformation du visage sous l'effet des muscles, on appliquera une contrainte de forme, le visage déformé devant rester le plus proche possible de sa forme initiale. Par contre, lors de la fusion des fragments de crâne, on effectuera un lissage afin d'avoir un aspect du crâne après opération, le plus réaliste possible. Une description détaillée des forces internes se trouve dans [1].  $r_i$  est le rayon du cercle circonscrit au triangle  $(P_{N1(i)}, P_{N2(i)}, P_{N3(i)})$  $\bar{F}_{int}$  tend à contrôler l'angle simplexe en  $P_{\bar{i}}$ 

Les forces externes intègrent les interactions entre un modèle et son environnement. L'utilisateur peut interagir avec une surface à l'aide de la main virtuelle en exercant une force fonction de la distance entre la main et la surface. De plus, une surface peut se déformer au voisinage de données tridimensionnelles de façon à en épouser la forme. Nous utilisons un algorithme proche de celui décrit dans [8] afin de créer les modéles de visage (voir figure 7) et de crâne (voir figure 5).

### **2.2 Représentation des muscles**

#### 2.2.1 Définitions

Les muscles sont modélisés par des *3-maillages simplexes* ou *maillages simplexes volumiques*. Un 3-maillage simplexe est un maillage où chaque nœud est lié à quatre voisins et est donc le dual topologique d'une tétraédrisation. La table ci-dessous récapitule les relations de connexité entre les points, segments, faces et cellules pour trois types de maillages.

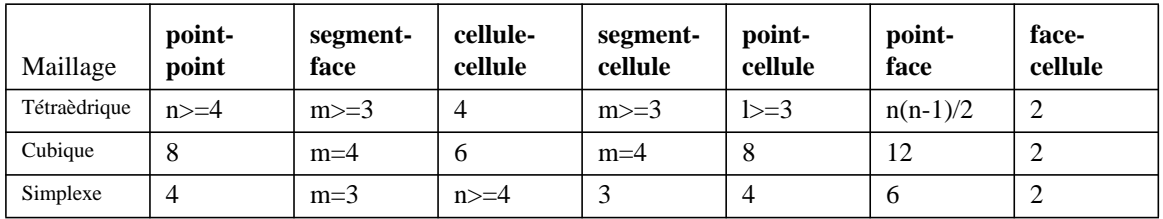

L'utilisation d'un 3-maillage simplexe en conjonction avec des 2-maillages simplexes permet d'accrocher naturellement un muscle entre une partie du visage et du crâne. Nous avons développé un algorithme qui utilise deux parties quelconques de deux maillages simplexes surfaciques et qui construit un 3-maillage simplexe joignant les deux surfaces avec un nombre donné d'étages (voir figure 6).

Ainsi nous pouvons faire varier l'épaisseur de la couche musculaire en fonction de la zone du visage. Un muscle à un étage sera par exemple créé entre le cuir chevelu et la boîte crânienne, alors qu'entre les joues et la partie correspondante sur le crâne, deux étages seront utilisés. Cette variation spatiale de l'épaisseur des muscles n'est possible qu'avec l'utilisation de modèles géométriques à structure locale comme les maillages simplexes.

façon similaire aux surfaces déformables [8] [3] ou « snakes » [6]. Nous avons adopté une formulation de déformation basée sur les équations de la Mécanique ce qui permet une modélisation intuitive des contraintes. Les forces externes appliquées sur un modèle sont exercées par des modèles d'une autre nature (interaction muscle-peau) ou encore par l'utilisateur qui peut corriger certains défauts. Les forces internes contraignent les modèles surfaciques ou volumiques à rester proches de leur formes a priori.

### **2.1 Représentation du crâne et du visage**

### 2.1.1 Définition

Parmi toutes les représentations de surfaces utilisées en graphisme, les triangulations et les grilles régulières sont les plus couramment employées. Les triangulations permettent de générer des modèles de toute topologie, et de faire varier la densité du maillage en fonction de l'intérêt porté à chaque partie de la surface. Par contre, la déformation et le lissage d'une triangulation sont difficiles à réaliser en partie à cause de la variation du nombre de voisins sur le maillage. Les grilles régulières, quant à elles, peuvent être facilement déformées grâce à des points de contrôle d'une Bspline [9]. Par contre, leur structure ne peut pas être localement modifiée sans l'utilisation de grilles hiérarchiques [7], ce qui rend délicat toute découpe et fusion de surfaces. De plus, les grilles régulières ne permettent pas de représenter des surfaces de toute topologie sans exhiber de pôles.

Les « maillages simplexes surfaciques » ou « 2-maillages simplexes » ont une structure duale de celle des triangulations. Le passage au dual topologique change les triangles en points, les segments en segments et les points en polygones (voir figure 1). Ainsi, une caractéristique importante des 2-maillages simplexes est que la connexité entre les nœuds est constante et égale à trois. Le maillage simplexe doit son nom au fait qu'à chaque nœud, on peut définir un tétraèdre (3 simplexe) avec le nœud et ses trois voisins.

Un maillage simplexe *M* est décrit complètement par ses n points  $\{P_i\}$  et par les  $3n/2$ relations point-point  $\{(P_i, P_i)\}$  . Les relations point-polygone et segment-polygone peuvent en être déduites et chaque face peut être orientée. On notera dans la suite  $N_{i(i)}$  l'index du j<sup>ème</sup> voisin du point i (j=1, 2, 3), tel que  $\,P_{N1(i)}\,,\,P_{N2(i)}\,$  et  $\,P_{N3(i)}\,$  soient les trois points liés à  $P_j.$  Puisque toute surface orientable peut être triangulée, on peut de même représenter toute surface par un 2 maillage simplexe, quelque soit son genre et son nombre de bords.  $\{(P_i, P_j)\}$  $N_{j(i)}$  $P_{N1(i)}$  ,  $P_{N2(i)}$  et  $P_{N3(i)}$  soient les trois points liés à  $P_i$ 

Si la structure d'un maillage simplexe est duale de celle d'une triangulation, on ne peut pas en déduire une équivalence en termes géométriques. Ainsi, il n'existe pas de bijection entre une triangulation et un maillage simplexe. Pour s'en convaincre, il suffit d'écrire la relation d'Euler qui lie le nombre de nœuds et de faces avec le genre de la surface :

- 2-maillage simplexe:  $F \frac{N}{2} = 2(1 g)$
- Triangulation:  $N \frac{F}{2} = 2(1 g)$

Par conséquent, un maillage simplexe a pratiquement deux fois plus de nœuds qu'une triangulation de structure duale équivalente et a des caractéristiques géométriques différentes de celles des triangulations. En particulier, les maillages simplexes sont très bien adaptés à la reconnaissance de formes ainsi qu'à la modélisation de déformations de surfaces, alors que les triangulations sont mieux adaptées au rendu graphique des surfaces.

Un avantage des maillages simplexes est la possibilité de modifier leur structure localement en utilisant un nombre restreint d'opérations. Nous avons ainsi défini quatre opérations fondamentales notées  $T_i$   $(i = 1, ..., 4)$  qui engendrent toutes les transformations possibles d'une surface en conservant la 3-connexité des maillages simplexes (voir figure 2). Les deux premières  $T_1$  et  $T_2$  peuvent être interprétées comme respectivement une suppression d'un segment, et un ajout de face. Ces opérations ne modifient pas le genre de la surface, mais diminuent ou augmentent la densité de points.  $T_{3}$  opère sur deux faces et peut s'interpréter comme une opération de fusion de deux maillages ou bien comme la création d'une poignée (augmentation du genre de la surface) si les deux faces appartiennent au même maillage.  $T_{\mathrm{4}}$  équivaut à couper un maillage le long d'un contour et revient soit à enlever une poignée, soit à couper un maillage en deux. Un contour sur un maillage simplexe se définit comme une suite chaînée de nœuds voisins sur le maillage (voir figure 3). Ainsi, l'opération  $T_{3}$  sera utilisée pour fusionner les fragments de crâne alors que  $T_{\rm 4}$  permettra le découpage.

## **I Introduction**

La chirurgie craniofaciale [10] est une spécialité de la chirurgie plastique dont le but est de reconstruire complètement le visage afin de traiter les suites de blessures accidentelles ou les défauts d'origine congénitale. Pour cela, le chirurgien découpe des morceaux du crâne pour les repositionner dans une configuration normale. Il s'agit d'opérations délicates qui peuvent être très longues (plus d'une dizaine d'heures pour les cas les plus graves) et impliquer de nombreux spécialistes (plasticiens, neurochirurgiens, ophtalmologistes, dentistes...). Elles doivent donc être minutieusement préparées en utilisant les nombreuses données disponibles (scanner pour la structure osseuse, modèle numérique du visage...).

Les premières applications informatiques ont permis de reconstruire des modèles volumiques à partir des coupes bidimensionnelles obtenues par les scanners. Puis, certains chercheurs [14] ont adapté des programmes de CAO pour simuler l'opération mais cela s'est vite avéré, d'une part, trop limité car il faut manipuler des structures non polyédriques trop complexes et, d'autre part, mal adapté à l'utilisation par un médecin. En fait, la première véritable simulation de chirugie craniofaciale a été développée par Cutting et ses collègues [11] vers 1986. Ils ont d'ailleurs défini les trois fonctionnalités d'un tel programme :

- découper le modèle du squelette craniofacial en plusieurs fragments.
- manipuler ces fragments suivant les six degrés de liberté.
- mesurer des distances ou des angles sur le crâne pour repérer certains points caractéristiques et quantifier les déformations.

Pour autant, ils ne simulent pas le visage du patient après les modifications du crâne, ce qui paraît primordial pour juger de l'efficacité du processus opératoire. Au Japon, des travaux similaires ont été menés par les équipes deToriwaki [18] et Fujino [19].

D'autre part, une simulation chirugicale se doit d'être la plus interactive possible. Or, les outils de réalité virtuelle se prêtent remarquablement bien à la manipulation de données tridimensionnelles. Ils ont d'ailleurs déjà été employés pour des applications médicales, en particulier, aux Etats-Unis, à l'Université de Caroline du Nord [12] ainsi qu'au centre de recherche T.J. Watson d'IBM

Aussi, avons nous décidé de développer une maquette de simulation de chirurgie craniofaciale utilisant des outils de réalité virtuelle. Cette maquette reprend les deux premières fonctionnalités proposées par Cutting et permet de visualiser les modifications du visage suite à l'opération.

### **II Modélisation**

Le « monde virtuel » dans lequel l'utilisateur va évoluer est constitué d'objets déformables de nature surfacique et volumique. Le crâne ainsi que la peau du visage d'un patient, seront représentés par des surfaces tridimensionnelles de topologie quelconque. Nous modéliserons d'autre part le lien entre le crâne et la peau par des « muscles » s'organisant en couches et qui permettront d'adapter la forme du visage aux modifications effectuées sur le crâne. Afin que le chirurgien puisse interagir de façon naturelle avec le système de simulation, il est nécessaire que la modélisation de surfaces et de volumes autorise les actions suivantes :

- Découpe et jonction de fragments de surface.
- Déformation et lissage de la surface du visage.
- Définition de muscles volumiques entre des parties quelconques du crâne ou de la peau.
- Interaction entre les muscles et la peau.

Pour répondre à ces contraintes, nous avons choisi d'utiliser une représentation originale de surfaces et de volumes appelée « maillages simplexes » developpée par Delingette [1]. Cette représentation autorise la modification locale des structures des surfaces et des volumes ce qui n'est pas possible en utilisant la représentation en grille régulière utilisée par Waters [3][4].

Chaque modèle peut se déformer sous l'influence de forces « externes » ou « internes » de

# **Simulation de chirurgie craniofaciale et réalité virtuelle**

## **H. Delingette, G. Subsol, S. Cotin et J. Pignon**

Projet Epidaure, I.N.R.I.A Sophia-Antipolis,

2004 Route des Lucioles, BP 93

06 902 Sophia Antipolis Cedex

E-mail : hdeling@sophia.inria.fr

Tel : 93 65 76 60

## **Résumé**

Nous présentons une maquette de simulation de chirurgie craniofaciale utilisant des outils de réalité virtuelle. Le crâne, la peau et les muscles sont modélisés par une nouvelle représentation appelée « maillage simplexe ». Dans un maillage simplexe, les nœuds ont un nombre constant de voisins, trois pour les surfaces et quatre pour les volumes. Ces maillages permettent de modéliser aisément le découpage de surfaces ainsi que les déformations du visage sous l'effet des muscles.

L'utilisateur simule une opération en découpant des fragments de crâne et en les repositionnant grâce à une main « virtuelle ». Les muscles attachés entre la peau et le crâne agissent alors sur le visage ce qui permet de visualiser le résultat de l'opération.

## **Abstract**

We present a craniofacial surgery simulation testbed that makes extensively use of virtual reality techniques. The skull, skin and muscles are represented with «simplex meshes», characterized with a constant vertex to vertex connectivity. Surfaces and volumes are respectively described as a three and four connected meshes. This representation is well suited for the implementation of surface deformations such as those of the face under the action of muscles. Futhermore, cutting surface parts may be easily achieved due to the local nature of simplex meshes.

The user proceeds by cutting skull fragments and reorganizing them with the help of a «virtual hand». Muscles attached to both the skin and skull, adjust the shape of the face to the operated skull.

**Mots Clés :** Modélisation, Maillage, Dualité, Réalité Virtuelle, Chirurgie craniofaciale, Simulation chirurgicale.